2D Graphics Primitives IV

Clipping polygons

Antialiasing

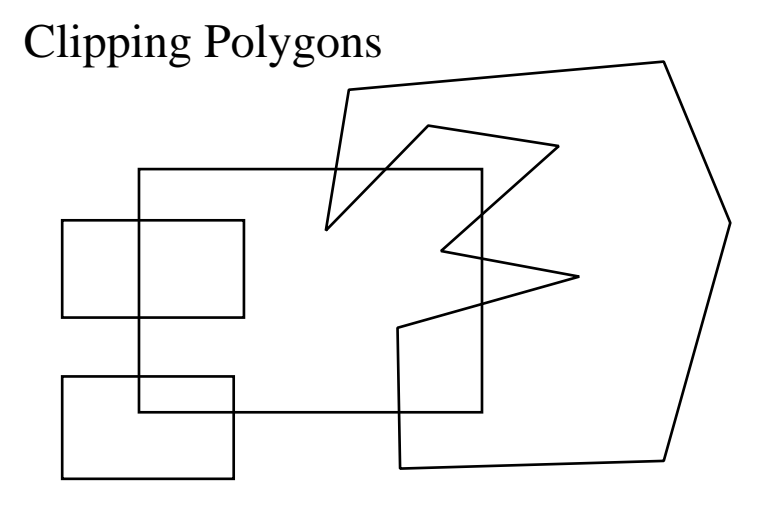

Original Scene and Clipbox

If just clip lines

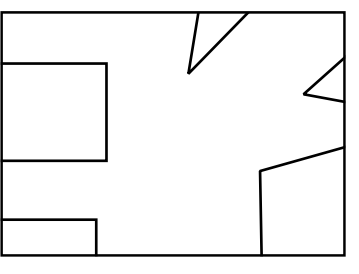

Want to clip polygons

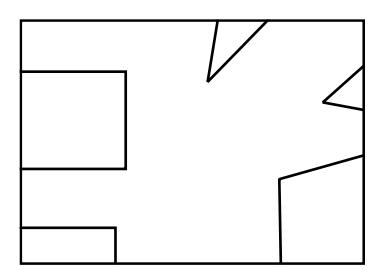

Sutherland-Hodgeman Polygon Clipper

Divide and conquer algorithm

Clipping against clip-region Clip against each region edge

Parallel implementation Pipeline implementation

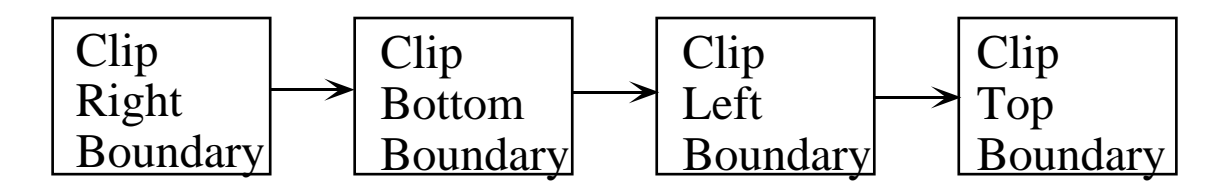

Input a list of points (vertices)

Each stage of pipeline outputs an updated list of vertices

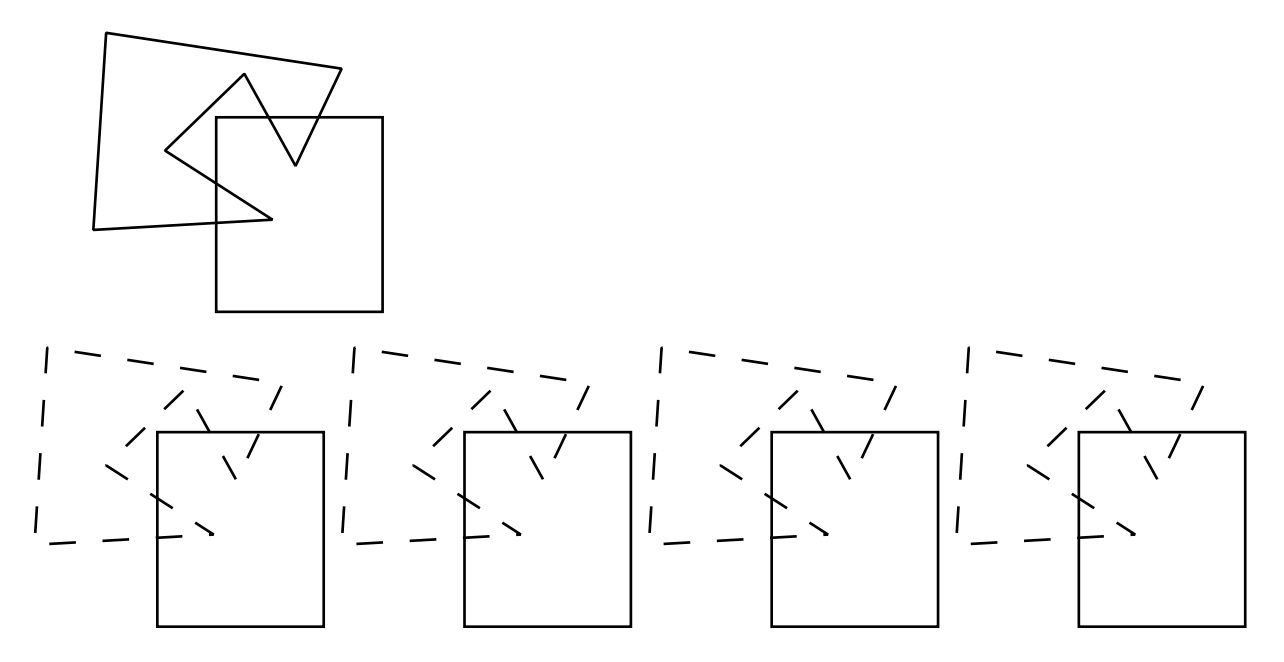

Can generalize to any convex polygon clip region

How Clip Polygon by a Boundary?

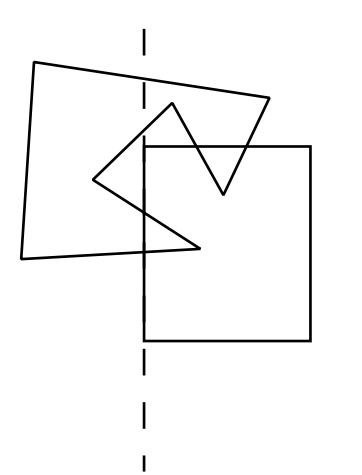

Need concept of inside and outside of boundary

Consider a polygon described by a sequence of vertices

 $V = (v_1, v_2, v_3, ..., v_n)$ 

Want to clip against clip-region to get clipped polygon

 $C = (c_1, c_2, c_3, ..., c_m)$ 

In general will  $m = n$ ?

Let E be the edge list of V

$$
E = \{ sp \mid s = v_{i}, p = v_{i+1} \} + \{ v_{n} v_{1} \}
$$

note we need to include last edge

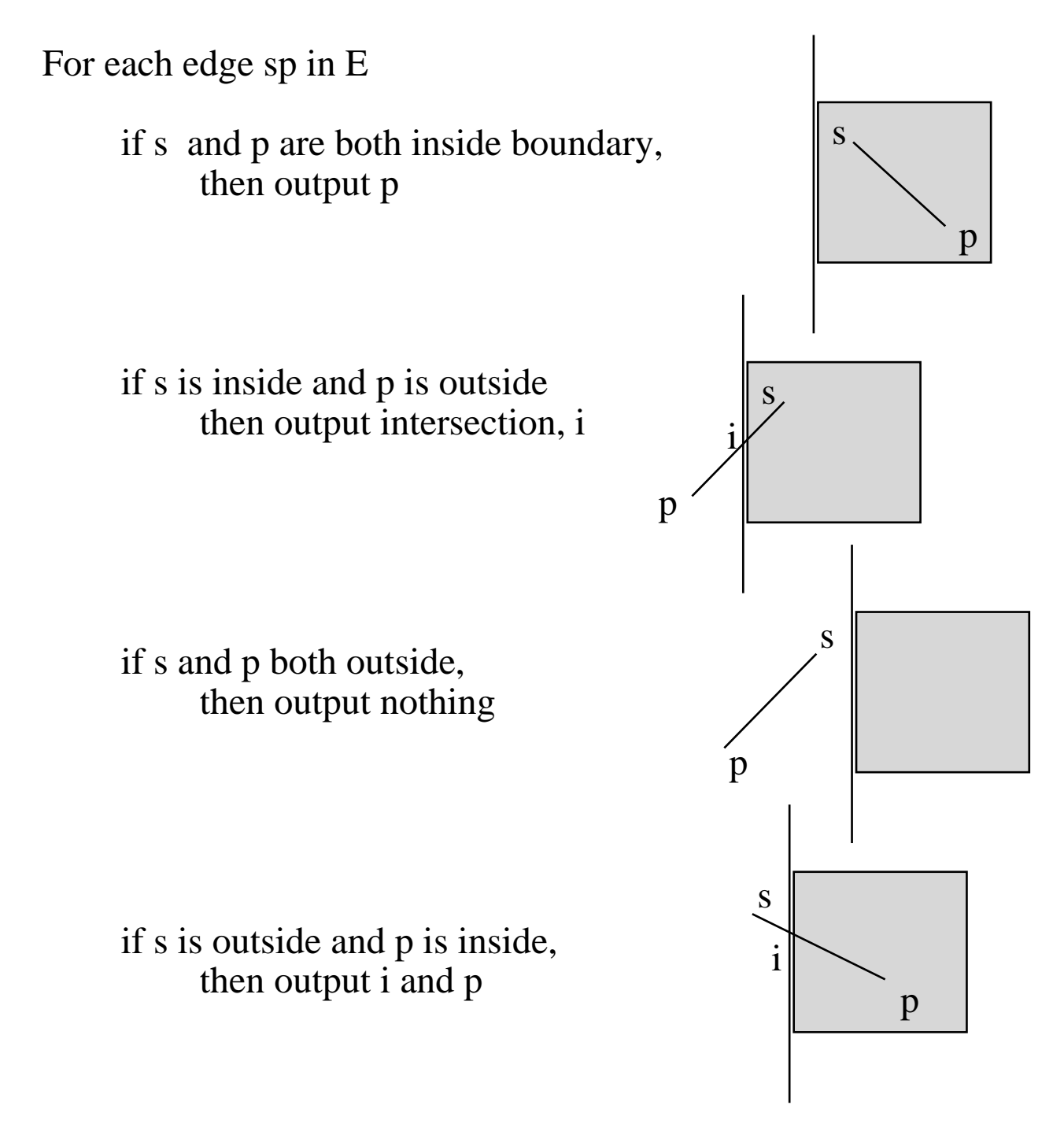

The output list from one boundary is the input list for the next

## CDQ: Hand Simulation of Sutherland-Hodgman Polygon Clipping

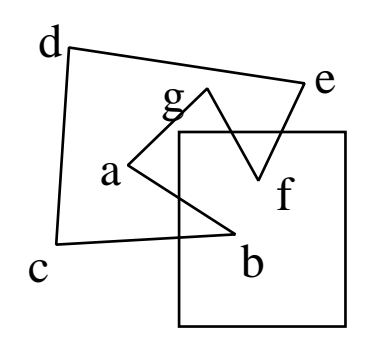

 $V = (a, b, c, d, e, f, g)$  $E = ?$ 

Find the updated E after clipping by:

right boundary

 $E =$ 

bottom boundary

 $E =$ 

left boundary

 $E =$ 

top boundary

 $E =$ 

Is this the desired output for this polygon?

Weiler-Atherton Polygon Clipping

Solves problem just encountered

Very general

Can clip convex polygon by a convex polygon Can clip a concave polygon by a convex polygon

Clip region is called the clip polygon

Polygon to be clipped is called the subject polygon

start

Traces clockwise around the polygons

Algorithm

```
position = startsave = off
trace subject (position)
     if hit clip
           if (entering clip and subject not saved)
                save = ontrace subject(current)
           else if (leaving clip and clip right not saved))
                save = onpush current onto stack
                trace clip(current)
           else
                save = off
                if stack empty
                      end
                else
                     popstack (current)
                      trace subject (current)
end
trace clip (position)
     if hit subject
           if subject right not saved
                turn on save
                trace subject (current)
           else
                turn off save
                if stack empty
                      end
                else
                      popstack (current)
                      trace subject (current)
end
```
### Antialiasing

Or: "How to overcome the Jaggies"

When scan converting lines (or filled polygons) get jaggies - small step edges

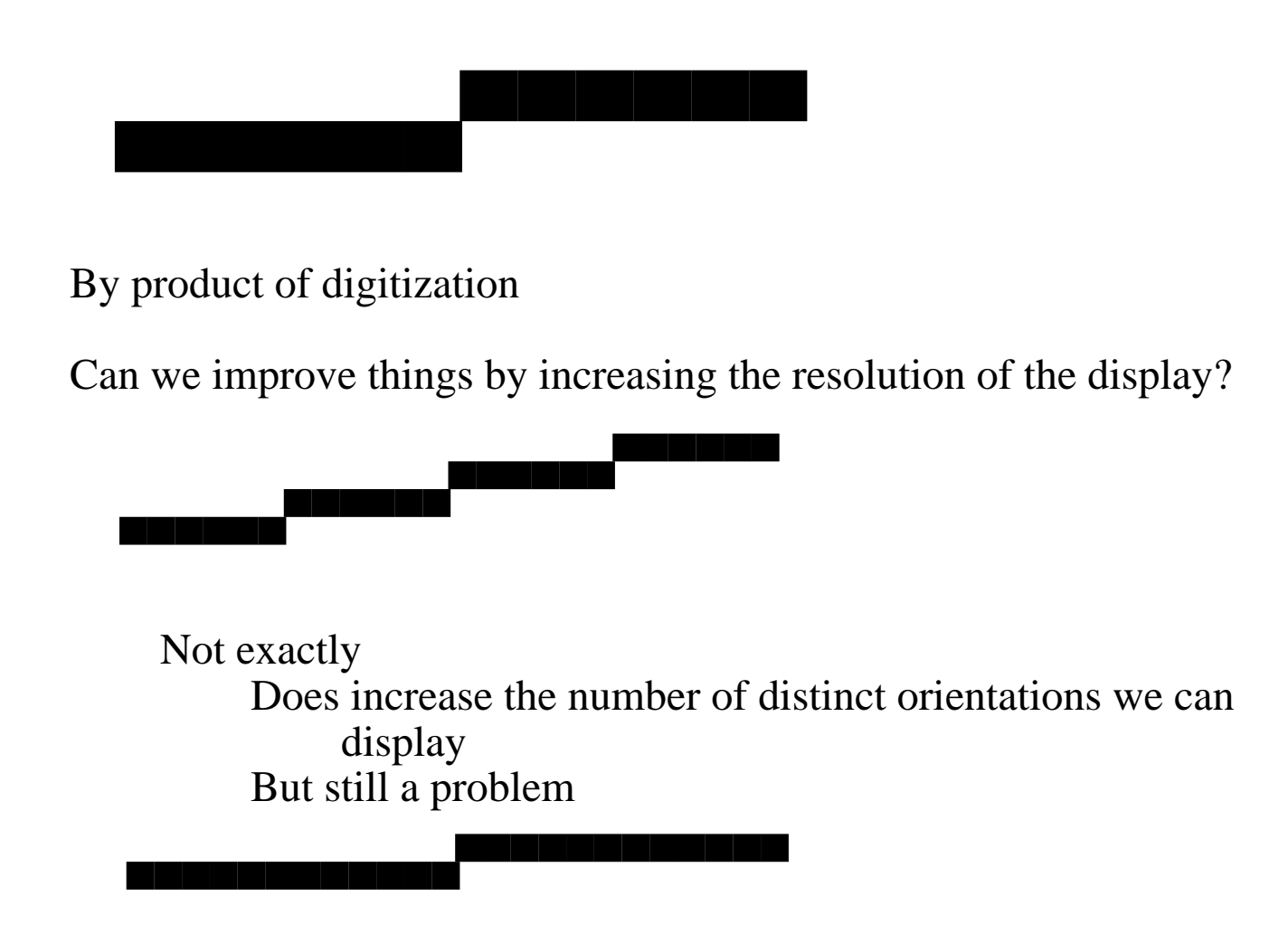

Can we overcome this problem with binary displays?

How to overcome the problem with grey-scale displays

#### Method 1: Prefiltering

When scan converting an object, compute the value for each pixel that will diminish the perceived aliasing

Pitteway and Watkinson came up with a modification to Bresenham's line drawing algorithm which does the calculations whilst scan converting

Difficult to compute this for nonstraight lines.

Two main approaches:

Unweighted Area Sampling

Weighted Area Sampling

Unweighted Area Sampling:

Determine what percentage of a pixel's area is covered by the object

Value of pixel is linear function of this percentage Totally covered - max value (foreground color) Totally uncovered - min value (background color) 50% covered - half way between max amd min

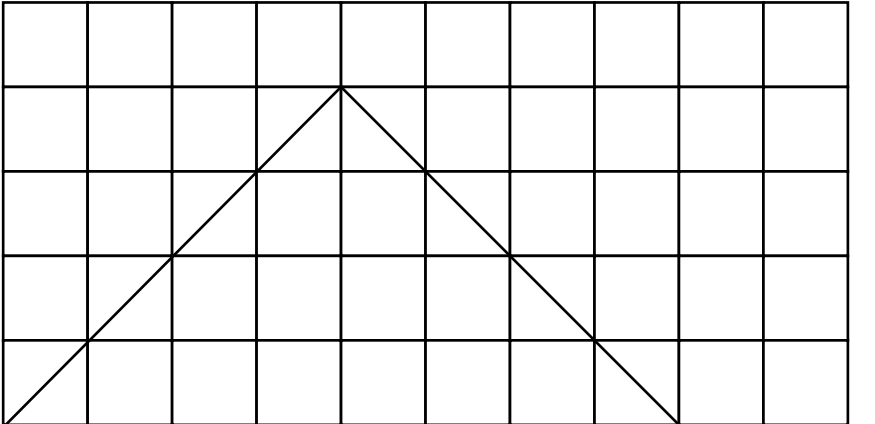

Triangle color: 10 Background: 0

What value for each pixel?

# Weighted Area Sampling

If line passes through middle of pixel, may want to weight it more than if it passes by pixel edge

(Assume now that pixels are square tiles tesselating (tiling) a surface)

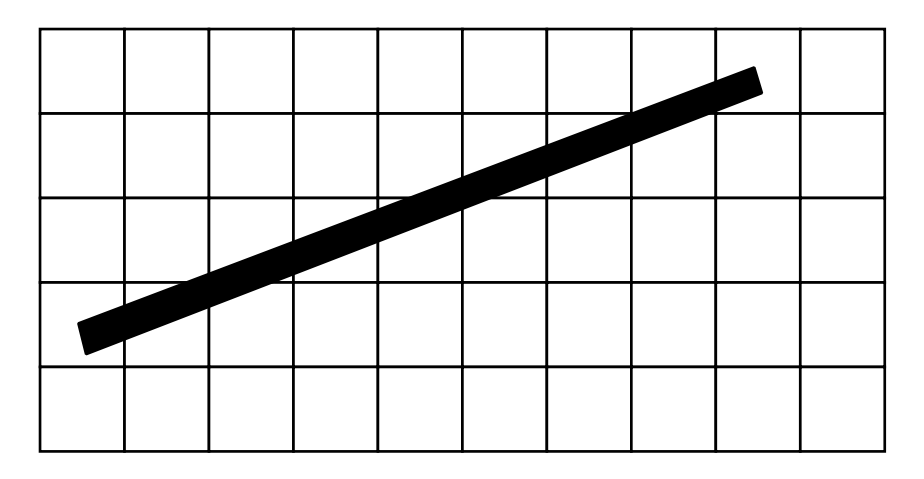

Use weighted filter function

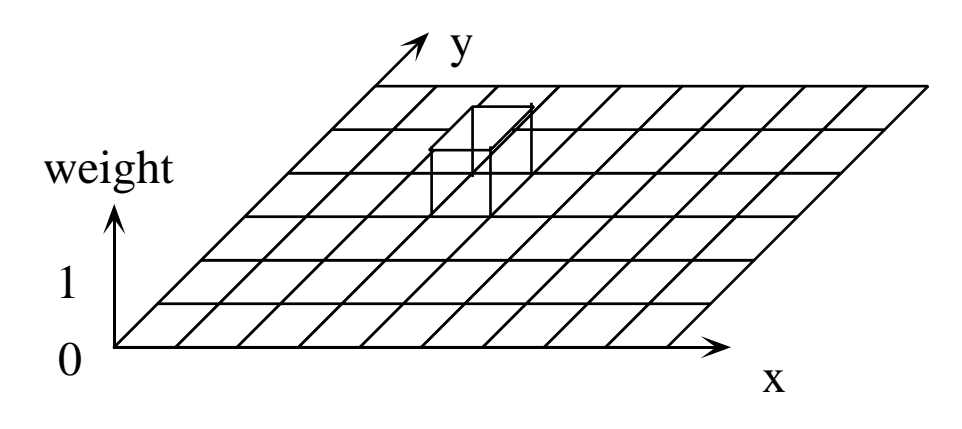

Box Filter

Convolve scene with filter for each pixel

 $filter = f(x,y)$ 

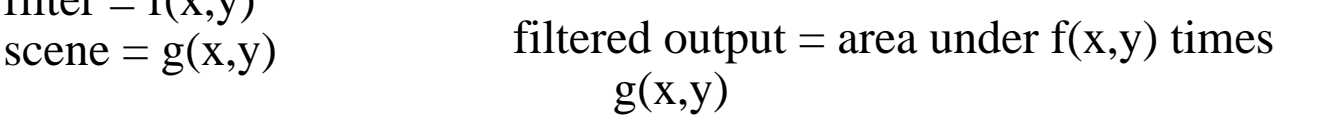

for box filter at pixel i,j  $f(x,y) = 1$ , if  $i \le x \le i+1$ , and  $j \le y \le i+1$  $= 0$ , otherwise

Box filter is just the Unweighted Prefiltering

To give more weight at center of pixel Could use cone shaped filter

May want the base of the cone to be greater than one pixel in diameter

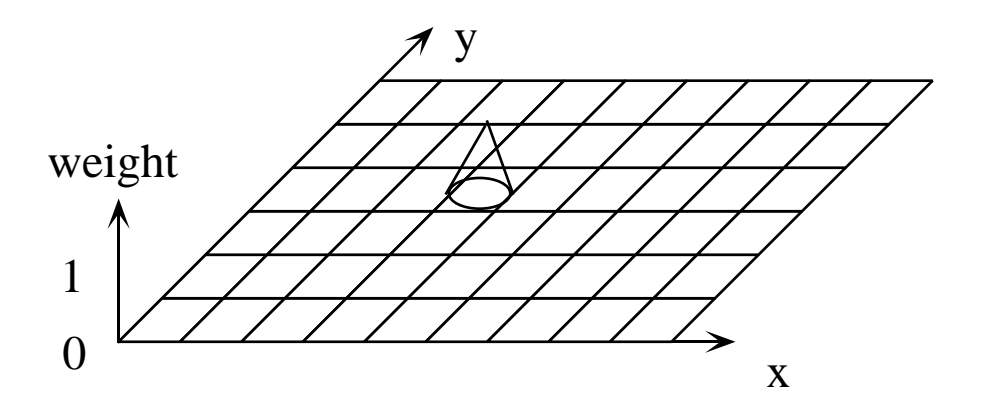

If diameter of cone base  $(support) = one pixel width for square pixels,$ then is all of the scene sampled?

If make support too small, then not all scene is sampled If make support too large, then may blur scene too much

Support diameter  $= 2$  pixel widths is good compromise

### Method 2: Supersampling

Scan convert a grid that has more pixels than actual display

For each display pixel, compute the average value of the corresponding set of supersampled pixels

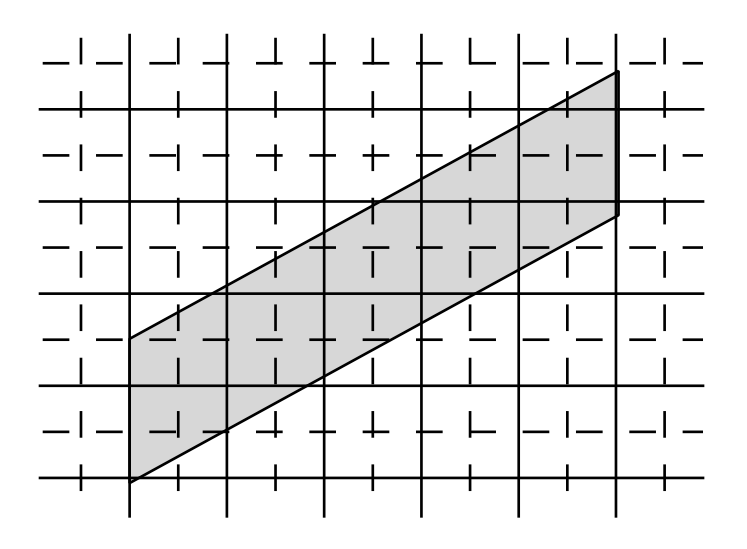

- Here dashed line intersections are the displayed pixels solid and solid-dashed intersections are supersampled pixels
- With this double sampling, average display pixel and it's eight-connected neighbors

(See example)

What is relation between prefiltering and supersampling?

Method 3: Postfiltering

Just as could use weighted sampling filter in prefiltering, can use weighted sampling filter in postfiltering

Supersample the scene

Instead of using straight average, use a weighted average of supersample pixels to compute value of display pixel

If double sample, could use 3x3 filter or even 5x5, 7x7 or greater.

Example filters:

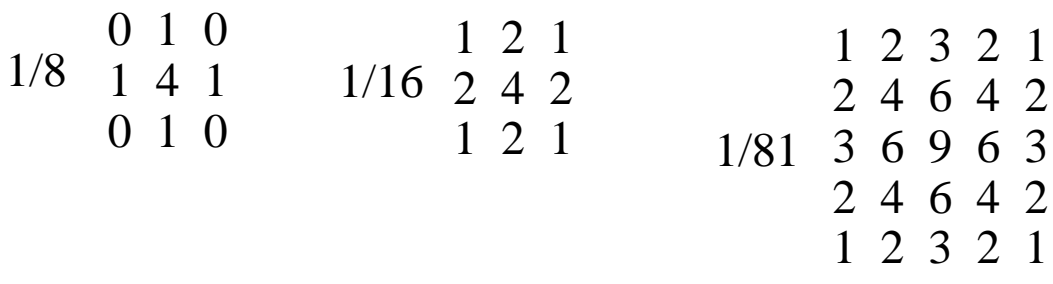

If quadruple sample, what would be smallest reasonable filter size?

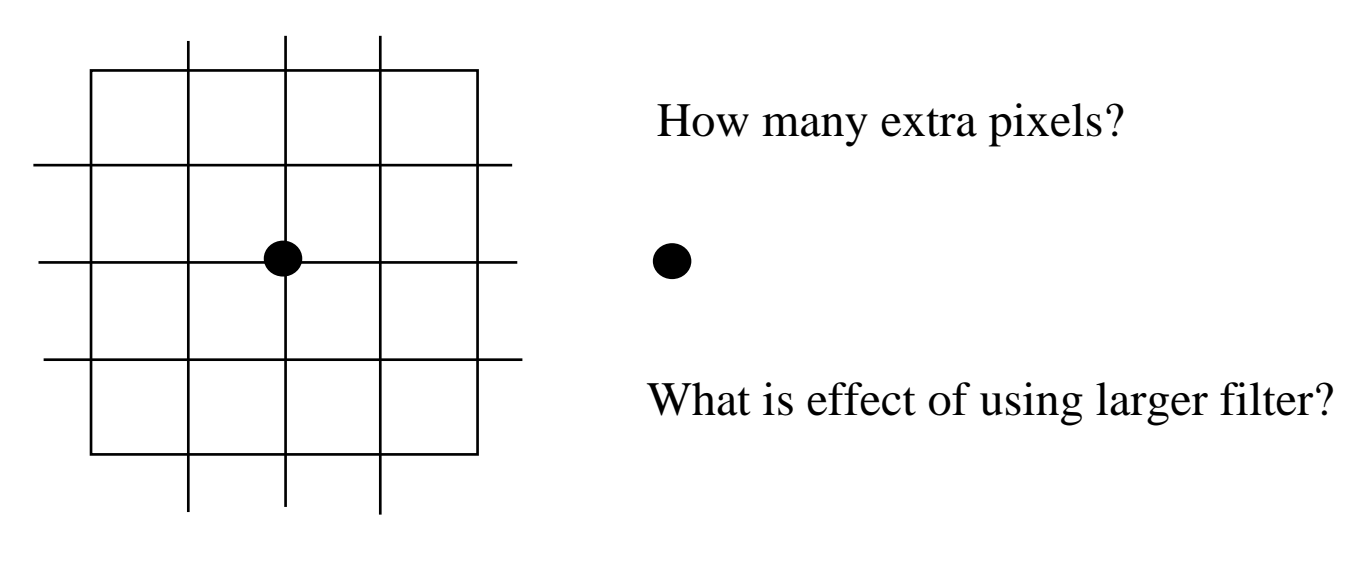